# Указатели и ссылки

### Общая идея: косвенное обращение

$$
int x = 0;
$$
  

$$
int* x_{ptr} = 8x;
$$
  

$$
int8 x_{r} = x;
$$

 $x_{ref} = 314;$ std::cout << x << '\n'; // x = ?

### Общая идея: косвенное обращение

$$
int x = 0;
$$
  

$$
int* x_{ptr} = 8x;
$$
  

$$
int8 x_{r} = x;
$$

 $x_{ref} = 314;$ std::cout << x << '\n'; // x = 314

### Немного об определениях

Какие из этих определений скомпилируются?

```
int x1 = 1;
const int x^2 = 2;
int const x3 = 3;int x4 = x3;
const int x5;
extern const int x6;
```
### Немного об определениях

Какие из этих определений скомпилируются?

Определение создает сущность  $//$  Ok int  $x1 = 1$ ; const int  $x2 = 2$ ; // Ok int const  $x3 = 3$ ; // Ok  $\frac{1}{2}$  ok int  $x4 = x3$ ; // Error: uninitialized const int x5; extern const int  $x6$ ; // Ok Объявление вводит имя

### Немного об определениях

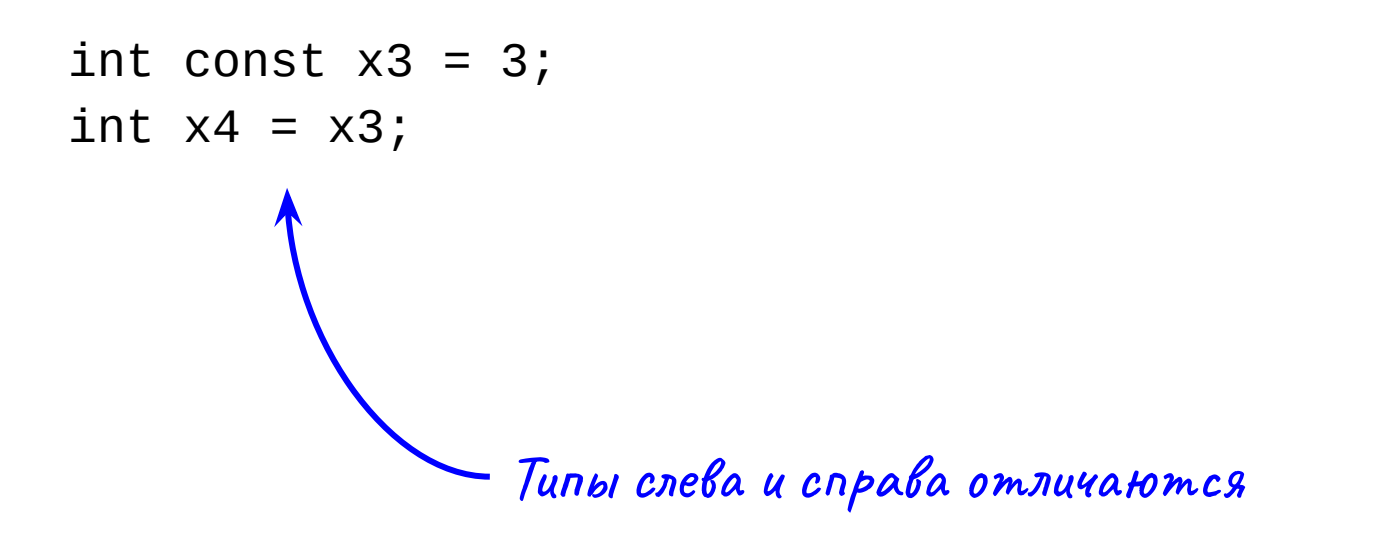

unsigned int  $x1 = 1$ ; int unsigned  $x^2 = 2$ ; **const** unsigned int x3 = 3; unsigned **const** int x4 = 4; int **const** unsigned x5 = 5; unsigned int **const** x6 = 6; **const** int **const** x7 = 7;

unsigned int  $x1 = 1$ ;  $\frac{1}{x}$  **Ok** int unsigned  $x2 = 2$ ;  $\frac{1}{2}$  ok **const** unsigned int x3 = 3; **// Ok** unsigned **const** int x4 = 4; **// Ok, но не пишите так** int **const** unsigned x5 = 5; **// Ok, но не пишите так** unsigned int **const** x6 = 6; **// Ok const** int **const** x7 = 7; **// Error: duplicate const**

int  $v = 42$ ; const int  $c = 13$ ;

 $int^*$  pv1 = &v; const  $int^* pv2 = Av;$  $int^*$  pc1 = &c; const  $int^*$  pc2 = &c;

```
int v = 42;
const int c = 13;
```
 $int^*$  pv1 = &v; // Ok const  $int^* py2 = 8v$ ; // Ok  $int^*$  pc1 = &c; // Error const  $int^*$  pc2 = &c; // Ok

```
int v = 42;
int^* pv1 = &v;
const int^* pv2 = pv1;
int* pv3 = pv2;int^* const pv4 = pv1;
int^* pv5 = pv4;
const int* pv6;
int* const pv7;
```

```
int v = 42;
int^* pv1 = &v;
```

```
const int^* py2 = py1; // Ok
int^* py3 = py2; // Error: invalid conversion
int^* const pv4 = pv1; // Ok
              \overline{11} ok
int^* pv5 = pv4;
const int^* py6; // Ok
int* const pv7; // Error: uninitialized
```
### Top-level const

const  $int^*$  pv2 =  $\dots$ ; int\* pv3 = pv2; **// Error: invalid conversion**

```
int^* const pv4 = pv1;
int^* pv5 = pv4; // Ok
```
При копировании const верхнего уровня игнорируется

```
int v1 = 1;
const int v2 = 2;
int&rv1 = v1;int& rv2 = v2;
const int& rv3 = V1const int& rv4 = v2const int& rv5;
```
int& const rv6;

```
int v1 = 1;
const int v2 = 2;
```

```
\frac{1}{2} ok
int&rv1 = v1;int\& rv2 = v2; // Error
const int& rv3 = v1; // Ok
const int& rv4 = v2; // Ok
const int& rv5; // Error
int& const rv6; // Error
```
### Некоторые свойства ссылок

- Ссылки обязаны быть инициализированы
- У ссылок не может быть top-level const
- Ссылки связываются единожды

В этом ссылки похожи на константные указатели  $T^*$  const ptr = ...;

### Ссылки прозрачны для операций

int  $x = 42$ ,  $y = 314$ ;

 $int&ref = x;$  $int^*$  ptr1 = &x;  $int^*$  ptr2 = &y;

ref = y;  $\frac{1}{x} = ?$   $y = ?$ ptr1 = ptr2; //  $x = ?$   $y = ?$ 

### Ссылки прозрачны для операций

int  $x = 42$ ,  $y = 314$ ;

 $int&ref = x;$  $int^*$  ptr1 = &x;  $int* ptr2 = 8y;$ 

ref = y;  $\frac{7}{1}$   $\frac{1}{2}$   $\frac{1}{2}$   $\frac{1}{2}$  = 314  $\frac{1}{2}$  = 314 ptr1 = ptr2; //  $x = 314$   $y = 314$ 

### Ссылки

const auto& group\_name = students[i].group.full\_label;

**// use group\_name**

Ссылки удобны как синонимы глубоко вложенных объектов

### Неформальные определения

Указатель — это объект, хранящий адрес другого объекта<sup>1</sup>. Ссылка — это синоним (имя) объекта<sup>1</sup>.

int  $x = 42;$  $\mathsf{X}$  $int& xref = x;$ 42 xref

### Объясните, что здесь записано

int\*&  $a = ...;$  $int@* b = ...;$ 

### Объясните, что здесь записано

 $int^*& a = \ldots$ ; // Ок: ссылка на указатель  $int\&* b = ...; // Error: y column Herner appear.$ 

### Массив VS указатель

const char  $fst[] = "hello";$ 

const char\* const snd = "world";

В чем разница?

### Имя массива — не объект

const char  $fst[] = "hello";$ 

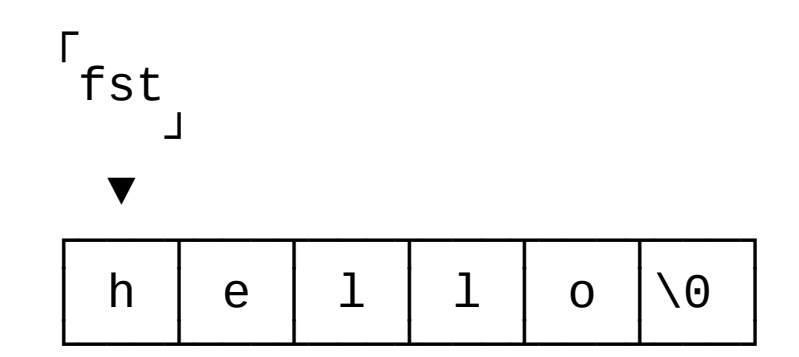

### Указатель — это объект

const char\* const snd = "world";

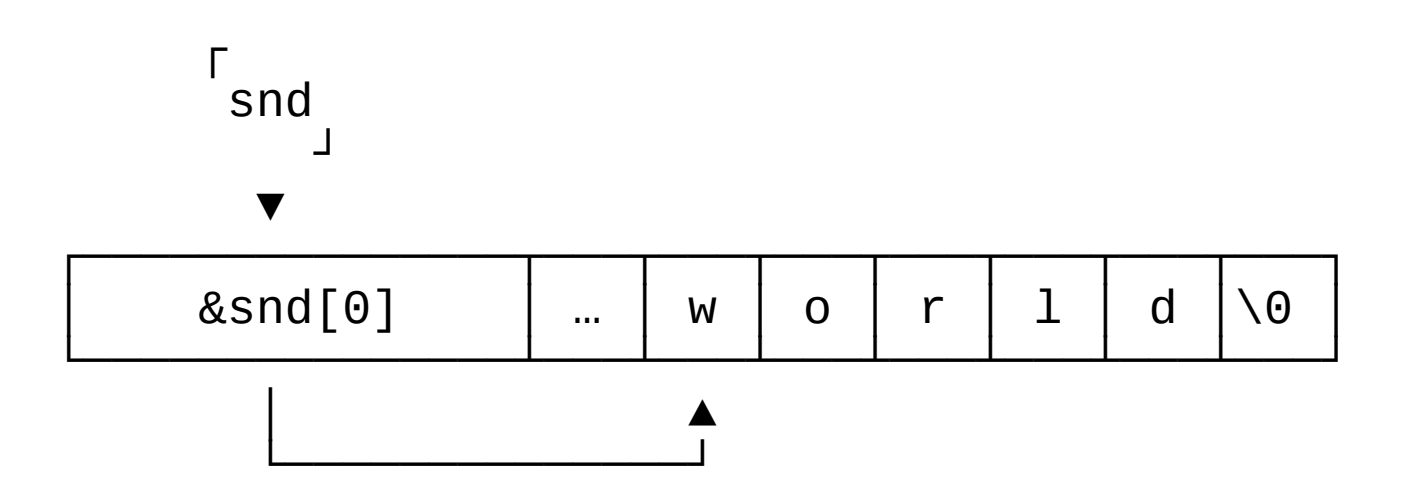

### Имя массива — не объект

```
const char fst[] = "hello";const char* const snd = "world";
```
 $&fst = 0x7ffc085ec43a$ 

 $&fst[0] = 0x7ffc085ec43a$ 

 $&snd = 0 \times 7$ ffc085ec430

 $&\text{snd}[0] = 0 \times 402004$ 

### Массивы и адресная арифметика

Пусть int pi[] =  $\{3, 14, 15, 92, 65\};$ 

Тогда следующие выражения эквивалентны:

 $pi[2]$  \*(pi + 2)

 $2[pi]$  \*(2 + pi)

### Массивы и адресная арифметика

Пусть int  $pi[] = \{3, 14, 15, 92, 65\};$ 

Ссылки прозрачны для операций:

```
int\& ref = pi[0];
++ref; // pi[] = {4, 14, 15 ,92, 65}
```
### Указатели, ссылки и функции

- Передача тяжелых объектов без копирования
- out-параметры

### Передача тяжелых значений без копирования

Массивы:

int strcmp(const char \*s1, const char \*s2);

char s1[] = "...", s2[] = "..."; strcmp(s1, s2); **// array to pointer decay**

Тяжелые объекты: print(const Matrix\* matrix);

void f(const Triangle\* ts);

void f(const Triangle\* ts);

Это адрес одного элемента или целый массив?

```
void f(const Triangle* ts);
void f(const Triangle* ts, size_t n);
```
Это адрес одного элемента или целый массив? Если это массив, то нужен размер или sentinel

```
void f(const Triangle* ts);
void f(const Triangle* ts, size_t n);
```

```
void f(const Triangle& t)
void f(const std::vector<Triangle>& ts);
```
В С++ предпочитаем контейнеры

Array to pointer decay

```
void f(const char* s);
```

```
char str[] = "Hello, very very long string!";
```

```
f(str);f("Hello, very very long string!");
```

```
Оба вызова «бесплатны»
```
### Создание временного объекта

void f(const std::string& s);

```
std::string str = "Hello, very very long string!";
```

```
f(str);
f("Hello, very very long string!");
```

```
При вызове конструируется std::string
```
### Вариант 1: перегрузка

```
void f(const std::string& s);
void f(const char* s);
```

```
std::string str = "Hello, very very long string!";
```

```
f(str);
f("Hello, very very long string!");
```
### Вариант 2: std::string\_view

```
void f(std::string_view s);
```

```
std::string str = "Hello, very very long string!";
```

```
f(str);
f("Hello, very very long string!");
```
### Вариант 2: std::string\_view

string\_view - napa {size\_t len, const char\* str}

### Out и in-out параметры функций

```
int SDL_GetRendererOutputSize(
  SDL_Renderer* renderer,
  /* Out */ int^* w, int^* h);
```
#### // In-out

int pthread\_mutex\_lock(pthread\_mutex\_t\* mutex); int pthread\_mutex\_unlock(pthread\_mutex\_t\* mutex);

### Результат работы функции

```
void split_to(
   const std::string& s,
   std::vector<std::string>* words);
```

```
void split_to(
   const std::string& s,
   std::vector<std::string>& words);
```
### Результат работы функции

```
// Видно, что это out-параметр
split_to("a b c", &words);
```

```
// words не может быть "nullptr"
split_to("a b c", words);
```
Оба варианта хуже

### Результат работы функции

std::vector<std::string> split(const std::string& s);

auto words =  $split_to('a b c'')$ 

Здесь не будет тяжелого копирования вектора

### Передача параметров в функцию

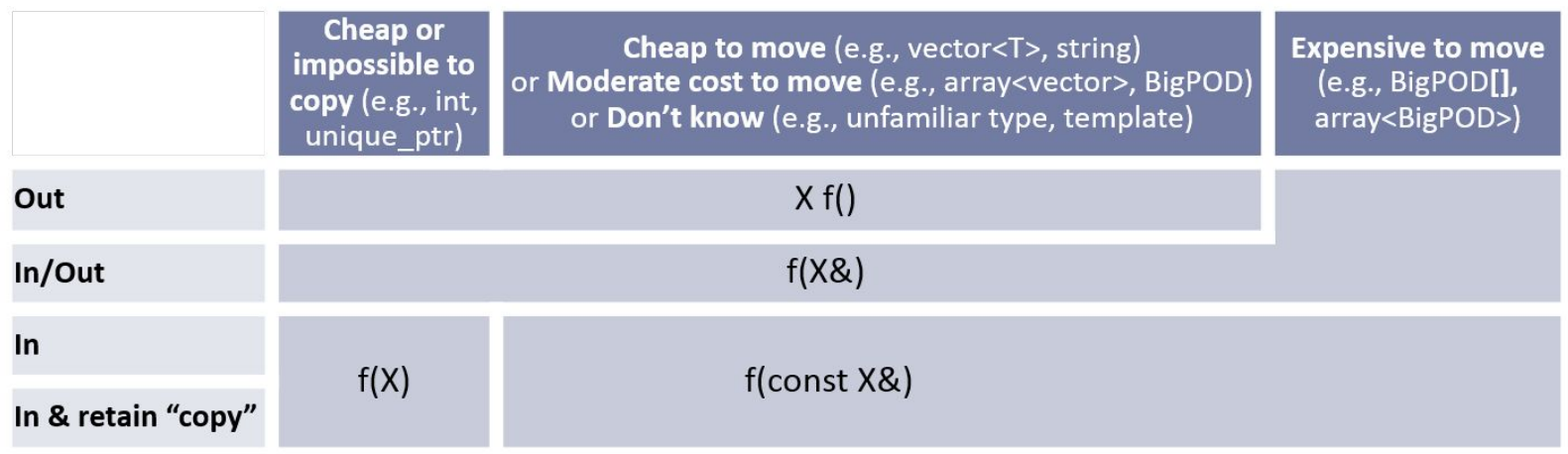

"Cheap"  $\approx$  a handful of hot int copies "Moderate cost"  $\approx$  memcpy hot/contiguous  $\sim$ 1KB and no allocation

\* or return unique\_ptr<X>/make\_shared\_<X> at the cost of a dynamic allocation

### В чем разница?

```
void fp(int* p) {
    *p = 0xAB;}
void fr(int& r) {
    r = 0xAB;
```
}

```
int main() {
    int g = 0;
     fp(&g);
    fr(g);}
```
### Семантика отсутствия объекта

FILE \*fopen(const char \*pathname, const char \*mode);

RETURN VALUE Upon successful completion […] return a FILE pointer.

Otherwise, **NULL** is returned

Какого типа NULL?

### MSVC: Определение NULL

 $\frac{1}{2}$  vcruntime.h  $B$  C++ NULL He Moxem Spimb void<sup>\*</sup>  $\#$ ifndef NULL #ifdef \_cplusplus #define NULL 0  $\#e$ lse #define **NULL**  $((void * )0)$  $#$ endif  $#endif$ 

### Почему в C++ NULL == 0

Хотим написать:

 $char*$  str = NULL;

C++ строже относится к преобразованию указателей

```
Корректно в С, Некорректно в С++:
```

```
char* str = (void*)0;
```
Корректно в C и в C++:

```
char* str = 0;
```
### nullptr

В C++ рекомендуется использовать **nullptr**:

**// gcc typedef decltype(nullptr) nullptr\_t;**

[ES.47: Use nullptr rather than 0 or NULL](https://isocpp.github.io/CppCoreGuidelines/CppCoreGuidelines#es47-use-nullptr-rather-than-0-or-null)

### Мотивация nullptr: разрешение перегрузки

```
const char* f(double*) { return "f(double*)\n"; }
const char* f(long) { return "f(long)\n\n"; }
int main() {
   std::cout
    << "f(NULL) -> " << f(NULL) // f(long)
    << "f(nullptr) -> " << f(nullptr); // f(double*)
}
```
### std::optional

У ссылок нет nullref, используйте std:: optional<T>

std::optional<Widget> maybe\_create\_wigdet();

### Динамические структуры данных

```
struct TreeNode {
   TreeNode* left_;
   TreeNode* right_;
};
```
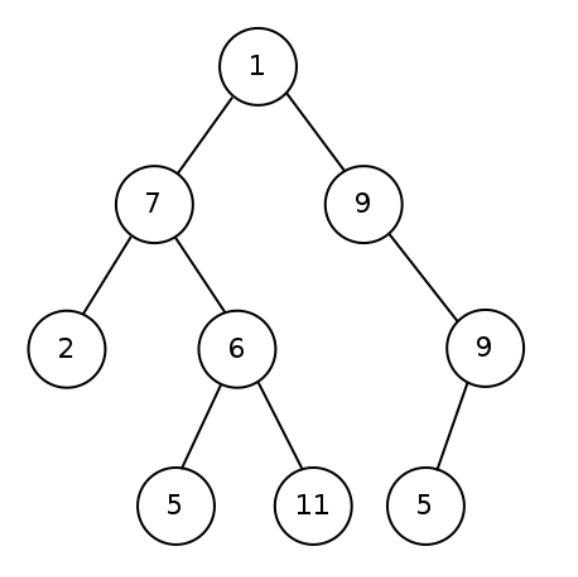

### Применение указателей

- Массивы и адресная арифметика 1.
- Передача тяжелых значений в функции без копирования  $2_{-}$
- Out и in-out параметры функций  $3_{-}$
- Семантика отсутствия объекта 4.
- 5. Создание динамических структур данных

### Это очень много для единственной абстракции

### Используйте альтернативы

- Массивы и адресная арифметика  $\rightarrow$  STL  $\mathbf 1$ .
- Передача тяжелых значений в функции → const&  $2_{-}$
- Out и in-out параметры функций  $\rightarrow$  return, &  $3<sub>l</sub>$
- Семантика отсутствия объекта → std::optional 4.
- Создание динамических структур данных 5.

### Да, но...

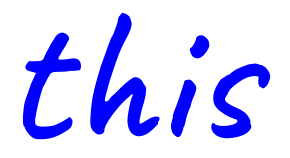

### Многомерность

$$
int x = 42;
$$
  
\n
$$
int^* px = &x
$$
  
\n
$$
int^{**} ppx = &x
$$
  
\n
$$
int^{***} pppx = &x
$$

int  $x = 42;$ int&  $rx1 = x;$  $int&rx2 = rx1;$  $int&rx3 = rx2;$ 

Ссылки на ссылку не бывает

### Многомерность в прикладном коде

 $$$  grep -ER '\w+\\*\\*' .

./test/AllTests.cpp:int main(int argc, char\*\* argv)

 $\mathbf{r}$  ,  $\mathbf{r}$  ,  $\mathbf{r}$ 

### Указатели и ссылки на функцию

```
void call_by_ptr(void (*fptr)(int)) {
   fptr(42);
}
```

```
void call_by_ref(void (&fref)(int)) {
   fref(314);
}
```
### Провисание указателей

```
int^* x_p tr = nullptr;\{int x = 42;x_{ptr} = 8x;\mathcal{E}*x_ptr; // oops... dangling pointer
```
### В каких случаях функция корректна?

Widget\* create\_widget();

### В каких случаях функция корректна?

 $Widget * create_widget()$ ;

 $Ok$ :

- return new Widget(...);
- static Widget w; return &w;
- Возвращает указатель на глобальный объект  $\blacksquare$

Error:

Возвращает указатель на локальный объект  $\overline{\phantom{a}}$ 

### Возврат ссылки из свободной функции

Widget& create\_widget();

Как правило, плохая идея

### А так можно

```
class IndexBuilder {
public:
   const Index& index() const & { return index_; }
private:
   Index index_;
```
};

### Ограничение ссылок

Нельзя создать массив или контейнер ссылок.

Нельзя создать указатель на ссылку.

Все это — ошибка компиляции:

```
int& rarr[10];
std::vector<int&> refs;
```
Как вы думаете, почему?

### Ссылки и константность

```
void f(int& x);
void g(const int& x);
```

```
int a = 42;
const int b = 314;
```

```
f(a);
f(b);
g(a);
g(b);
```
### Объясните, что здесь могло бы происходить

```
void f(int& x) {
  ++x;}
```

```
int main() {
  double x = 42;
  f(x);
}
```
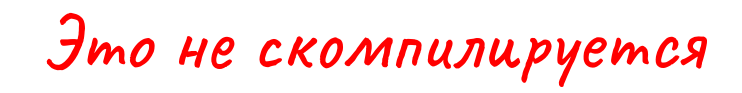

### Временные объекты связываются с const ref

```
void f(const int& x) {
  // ++x;}
int main() {
  double x = 42;
  f(x);
}
                     Это хак special case
                     Кажется, здесь нужен специальный механизм
```
### Осталось за кадром

- Полиморфизм подтипов  $\overline{\phantom{0}}$
- rvalue-ссылки: int&&
- Ivalue/rvalue-квалификаторы: void  $f()$  &;
	- $void f() & & &$
- Умные указатели: std::unique\_ptr<T>, std::shared\_ptr<T>
- Указатели на поля и методы (int c::\* р), операторы .\* и ->\*  $\blacksquare$

### Задача

Дан контейнер строк: std::vector<std::string>.

Нужно сгруппировать их по длине: std::size t -> ?

Вариант 1: std::size\_t -> std::vector<**std::string\***> Вариант 2: std::size\_t -> std::vector<**std::size\_t**> (len -> [word\_idx]) Вариант 3: std::vector<std::string> -> std::vector<std::string\*> + std::size\_t -> std::vector<**std::string\***>

## Q&A